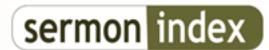

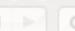

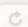

C | Mttp://www.sermonindex.net/

## **General Topics:** Scrubbing to the second on sermons

## Scrubbing to the second on sermons - posted by dolfan (), on: 2014/8/18 21:18

I was listening with my wife to Carter Conlon's Worship that Calls for a Sword here. I went to scrub back a moment to re listen to a point, and the file would not let me. It automatically started from the beginning. Oddly the time bar at the top of the screen accurately displayed the point in time I sought inside the sermon, but the actual audio was like it was, oblivio us to that, playing from the beginning anyway. This happened on my iPhone and separately on my iPad as well.

Thoughts?

## Re: Scrubbing to the second on sermons - posted by sermonindex (), on: 2014/8/18 21:58

Brother,

I believe you will need to download the actual files so you can replay them without re-downloading them. Currently the m p3 files are not streamable which will allow one to easily go back to any point in the message on-demand.

here is a possible way for you to download the files:

how do i download mp3 to my ipad? I don't have another computer to synch to. It is my only computer device. https://discussions.apple.com/thread/3852623

## Re: - posted by dolfan (), on: 2014/8/18 22:38

I will try to do that! Thanks so much brother!